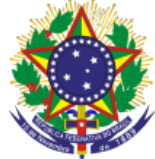

#### Serviço Público Federal Instituto Federal de Educação, Ciência e Tecnologia Sul-rio-grandense Pró-Reitoria de Ensino

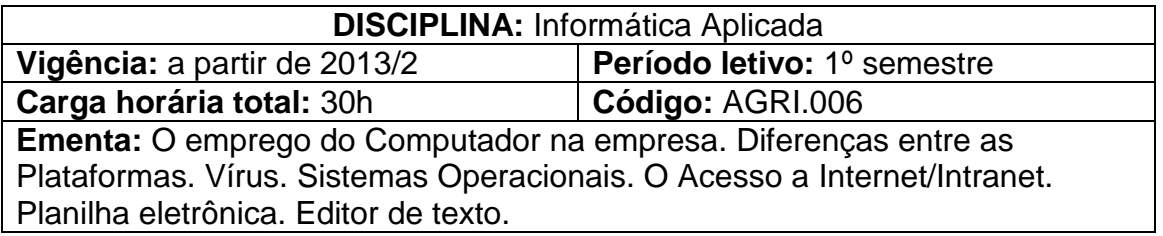

# **Conteúdos**

UNIDADE I – Introdução à Informática

- 1.1 Introdução
- 1.2 História e evolução da informática
- 1.3 Hardware
- 1.4 CPU
- 1.5 Memória Principal
- 1.6 Memórias auxiliares
- 1.7 Periféricos de entrada
- 1.8 Periféricos de saída
- 1.9 Software
- 1.10 Sistemas Operacionais
- 1.11 Aplicativos
- 1.12 Utilitários
- 1.13 Redes
- 1.14 Locais
- 1.15 Internet
- 1.16 Segurança
- 1.17 Vírus
- 1.18 Backup

# UNIDADE II – Sistema Operacional

- 2.1 Principais características
- 2.2 Contas de usuário
- 2.3 Área de trabalho
- 2.4 Menus, sub-menus e janelas
- 2.5 Área de transferência
- 2.6 Acessórios
- 2.7 Gerenciando arquivos e pastas
- 2.8 Propriedades, nomes, extensões de arquivos
- 2.9 Selecionar, copiar, mover, renomear arquivos e pastas
- 2.10 Excluir, recuperar arquivos e pastas
- 2.11 Pesquisar arquivos e pastas
- 2.12 Configurações

UNIDADE III – Editor de Texto

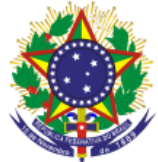

Serviço Público Federal Instituto Federal de Educação, Ciência e Tecnologia Sul-rio-grandense Pró-Reitoria de Ensino

- 3.1 Digitar, manipular e imprimir documentos
- 3.2 Abrir, fechar e salvar documentos
- 3.3 Selecionar, formatar, alinhar palavras e parágrafos
- 3.4 Copiar, mover, localizar, substituir texto
- 3.5 Verificar ortografia
- 3.6 Configurar página e imprimir documentos
- 3.7 Aprimorar documentos
- 3.8 Bordas e Sombreamento
- 3.9 Cabeçalho e rodapé
- 3.10 Marcadores, numeradores, tabulação
- 3.11 Senhas de proteção/gravação
- 3.12 Tabelas
- 3.13 Inserir e manipular tabelas
- 3.14 Converter texto em tabela
- 3.15 Desenhar tabelas
- 3.16 Desenhar no editor de texto
- 3.17 Ferramentas de desenho
- 3.18 Inserir imagens

### UNIDADE IV – Internet e Correio Eletrônico

- 4.1 Utilizar recursos disponíveis de um navegador (browse)
- 4.2 Localizar e gerenciar informações
- 4.3 Capturar textos e imagens da Internet
- 4.4 Efetuar downloads
- 4.5 Compactar e descompactar arquivos e pastas
- 4.6 Antivírus
- 4.7 Correio eletrônico
- 4.8 Criar, enviar, receber mensagens
- 4.9 Anexar arquivos
- 4.10 Administrar contas de correio eletrônico
- UNIDADE V Planilha Eletrônica
	- 5.1 Recursos básicos
	- 5.2 Abrir fechar e salvar planilhas
	- 5.3 Inserir e manipular dados na planilha
	- 5.4 Trabalhar com pastas
	- 5.5 Configurar página e imprimir planilhas
	- 5.6 Formatar células
	- 5.7 Fonte, número, alinhamento, borda e sombreamento
	- 5.8 Fórmulas relativas e absolutas
	- 5.9 Funções matemáticas e estatísticas
	- 5.10 Classificar
	- 5.11 Gráficos
	- 5.12 Criar gráficos
	- 5.13 Formatar gráficos

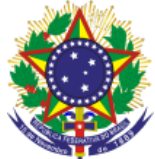

Serviço Público Federal Instituto Federal de Educação, Ciência e Tecnologia Sul-rio-grandense Pró-Reitoria de Ensino

UNIDADE VI – Aplicativo de Apresentação

- 6.1 Criar apresentações
- 6.2 As maneiras de criar uma apresentação
- 6.3 Trabalhar com texto no slide
- 6.4 Objetos gráficos
- 6.5 Configurar apresentação
- 6.6 Adicionar e excluir slides
- 6.7 Copiar e mover slides
- 6.8 Modificar aparência da apresentação
- 6.9 Efeitos de transição de slide

UNIDADE VII – Ambiente Virtual de Aprendizagem

- 7.1 Fundamentos de aprendizagem à distância
- 7.2 AVA Institucional IF-Sul-Rio-Grandense
- 7.3 Interface
- 7.4 Criar e gerenciar conteúdo
- 7.5 Fóruns
- 7.6 Tarefas

## **Bibliografia básica**

CAPRON, H.E.; JOHNSON, J.A. **Introdução à Informática**. 8.ed. São Paulo: Prentice Hall, 2004. 305p.

COSTA, E.A. **Broffice.org Teoria à Prática** – Com CD-ROM. Rio de Janeiro: Brasport, 2007. 208p.

SILVA, M.G. **Informática** – Terminologia Básica – Windows Xp, Word Xp, Excel Xp, Access Xp, Power Point Xp. São Paulo: Ed. Érica, 2006. 384p.

### **Bibliografia complementar**

BATTISTI, J. **Windows XP Home & Professional para Usuários e Administradores**. Rio de Janeiro: Axcel, 2002.

HILL, B.; BACON, J. **O livro oficial do Ubuntu**. Porto Alegre: Bookman 2008. MANZANO, A. L. N. G. **Microsoft Office Word 2010** - Avançado - Col. Estudo Dirigido. São Paulo: Erica 2012.

VELLOSO, F. C. **Informática - Conceitos Básicos.** São Paulo: Campus 2011. VIEIRA, A.S. **Excel 2010** – Guia Prático e Visual. São Paulo: Alta Books, 2011. 200p.